# Exceptions and Processes

Samira Khan

April 20, 2017

## Review from last lecture

- Exceptions
	- Events that require nonstandard control flow
	- Generated externally (interrupts) or internally (traps and faults)
- Processes
	- At any given time, system has multiple active processes
	- Only one can execute at a time on any single core
	- Each process appears to have total control of processor + private memory space

## Asynchronous Exceptions (Interrupts)

- Caused by events external to the processor
	- Indicated by setting the processor's *interrupt pin*
	- Handler returns to "next" instruction
- Examples:
	- Timer interrupt
		- Every few ms, an external timer chip triggers an interrupt
		- Used by the kernel to take back control from user programs
	- I/O interrupt from external device
		- Hitting Ctrl-C at the keyboard
		- Arrival of a packet from a network
		- Arrival of data from a disk

## Synchronous Exceptions

- Caused by events that occur as a result of executing an instruction:
	- *Traps*
		- Intentional
		- Examples: *system calls*, breakpoint traps, special instructions
		- Returns control to "next" instruction
	- *Faults*
		- Unintentional but possibly recoverable
		- Examples: page faults (recoverable), protection faults (unrecoverable), floating point exceptions
		- Either re-executes faulting ("current") instruction or aborts
	- *Aborts*
		- Unintentional and unrecoverable
		- Examples: illegal instruction, parity error, machine check
		- Aborts current program

## ECF Exists at All Levels of a System

- Exceptions
	- Hardware and operating system kernel software

- Process Context Switch
	- Hardware timer and kernel software

- Signals
	- Kernel software and application software

Taxonomy Asynchronous Synchronous Interrupts  $\begin{vmatrix} 1 & 1 & 1 \\ 1 & 1 & 1 \end{vmatrix}$  Traps  $\begin{vmatrix} 1 & 1 & 1 \\ 1 & 1 & 1 \end{vmatrix}$  Aborts ECF **Signals** Handled in user process Handled in kernel

#### Fault Example: Invalid Memory Reference

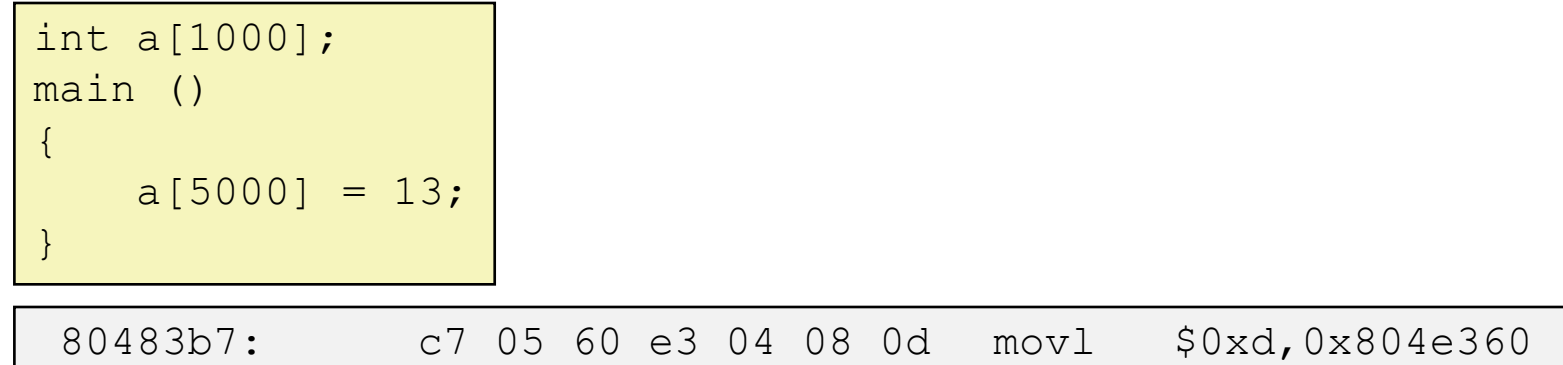

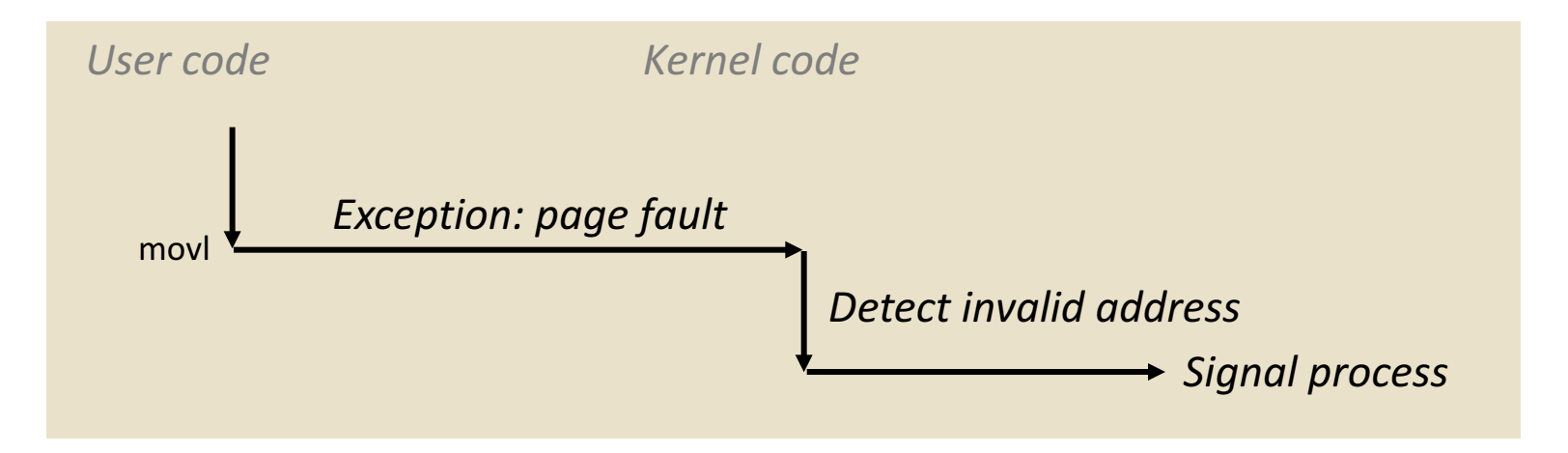

- Sends SIGSEGV signal to user process
- User process exits with "segmentation fault"

## **Signals**

- A *signal* is a small message that notifies a process that an event of some type has occurred in the system
	- Akin to exceptions and interrupts
	- Sent from the kernel (sometimes at the request of another process) to a process
	- Signal type is identified by small integer ID's (1-30)
	- Only information in a signal is its ID and the fact that it arrived

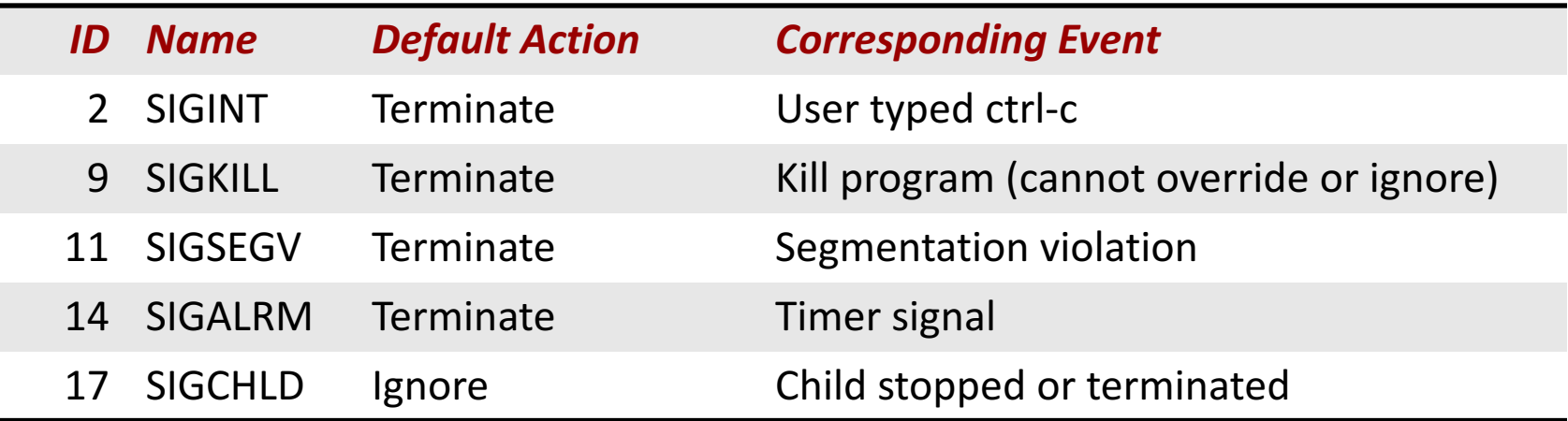

- Kernel *sends* (delivers) a signal to a *destination process* by updating some state in the context of the destination process
- Kernel sends a signal for one of the following reasons:
	- Kernel has detected a system event such as divide-by-zero (SIGFPE) or the termination of a child process (SIGCHLD)
	- Another process has invoked the **kill** system call to explicitly request the kernel to send a signal to the destination process

## Signal Concepts: Receiving a Signal

- A destination process *receives* a signal when it is forced by the kernel to react in some way to the delivery of the signal
- Some possible ways to react:
	- **Ignore** the signal (do nothing)
	- **Terminate** the process (with optional core dump)
	- *Catch* the signal by executing a user-level function called **signal** *handler*
		- Akin to a hardware exception handler being called in response to an asynchronous interrupt:

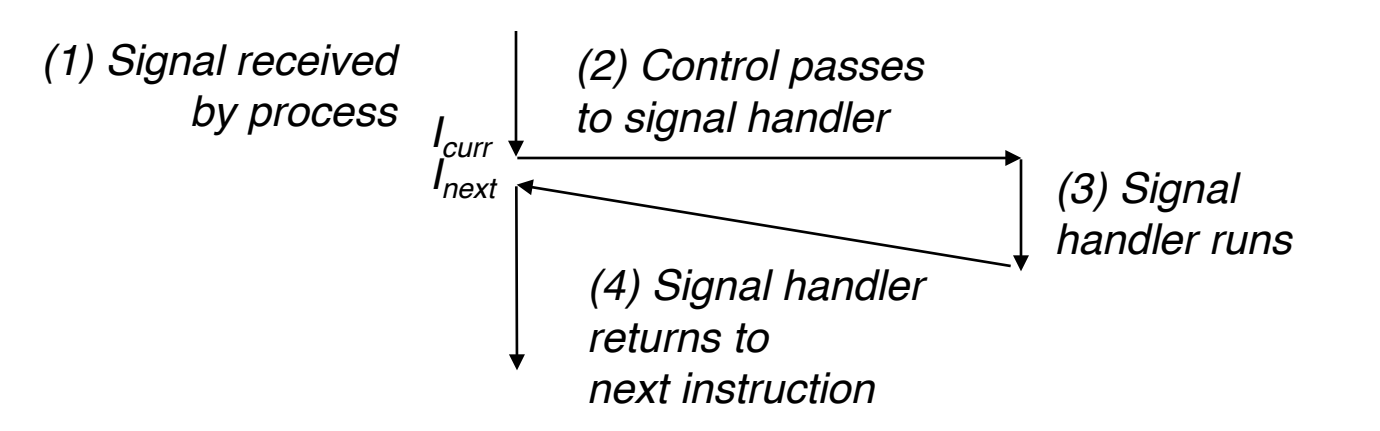

### Signal Concepts: Pending and Blocked **Signals**

- A signal is *pending* if sent but not yet received
	- There can be at most one pending signal of any particular type
	- Important: Signals are not queued
		- If a process has a pending signal of type k, then subsequent signals of type k that are sent to that process are discarded
- A process can *block* the receipt of certain signals
	- Blocked signals can be delivered, but will not be received until the signal is unblocked
- A pending signal is received at most once

## Signal Concepts: Pending/Blocked Bits

- Kernel maintains pending and blocked bit vectors in the context of each process
	- **pending**: represents the set of pending signals
		- Kernel sets bit k in **pending** when a signal of type k is delivered
		- Kernel clears bit k in **pending** when a signal of type k is received
	- **blocked**: represents the set of blocked signals
		- Can be set and cleared by using the **sigprocmask** function
		- Also referred to as the *signal mask*.

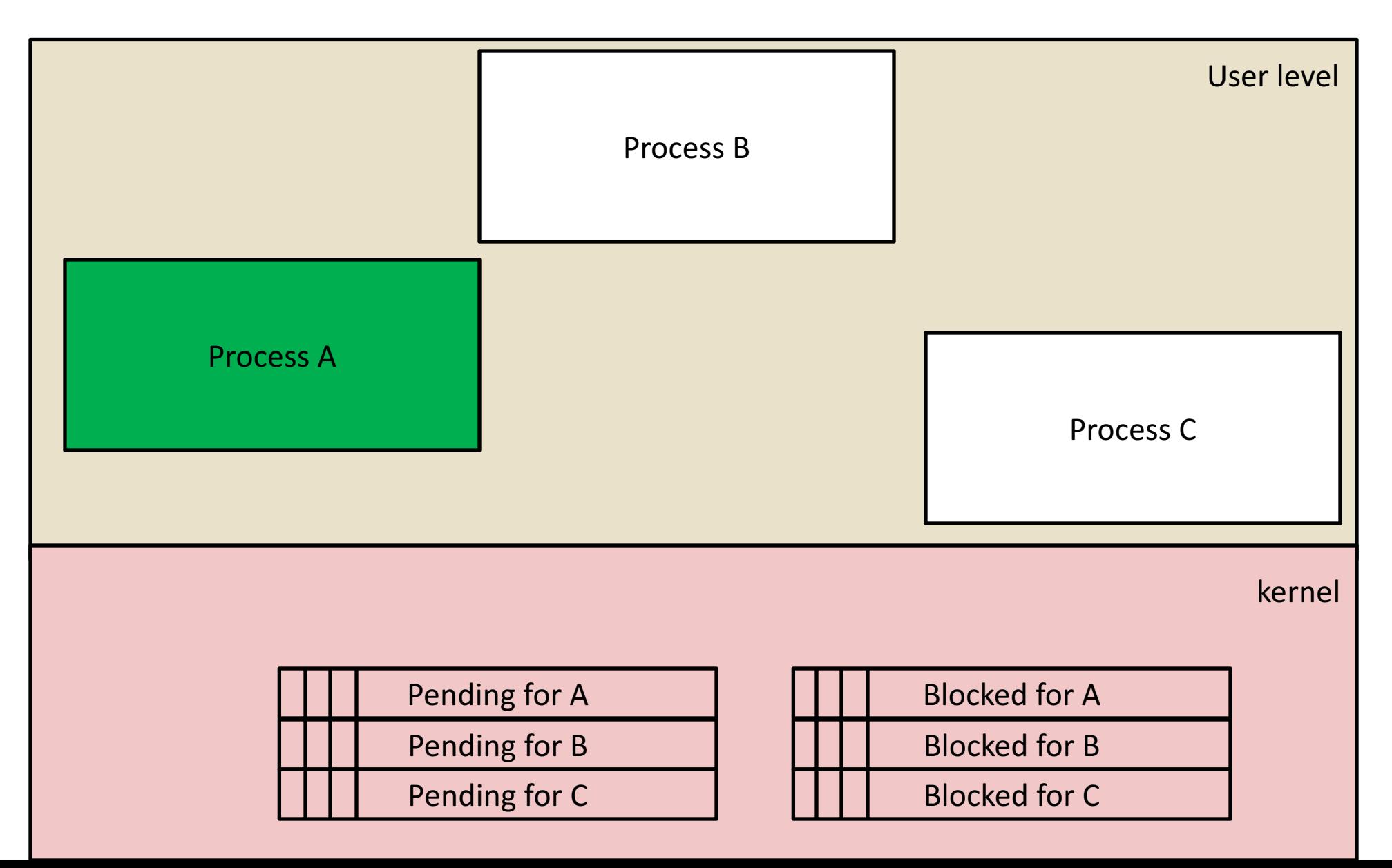

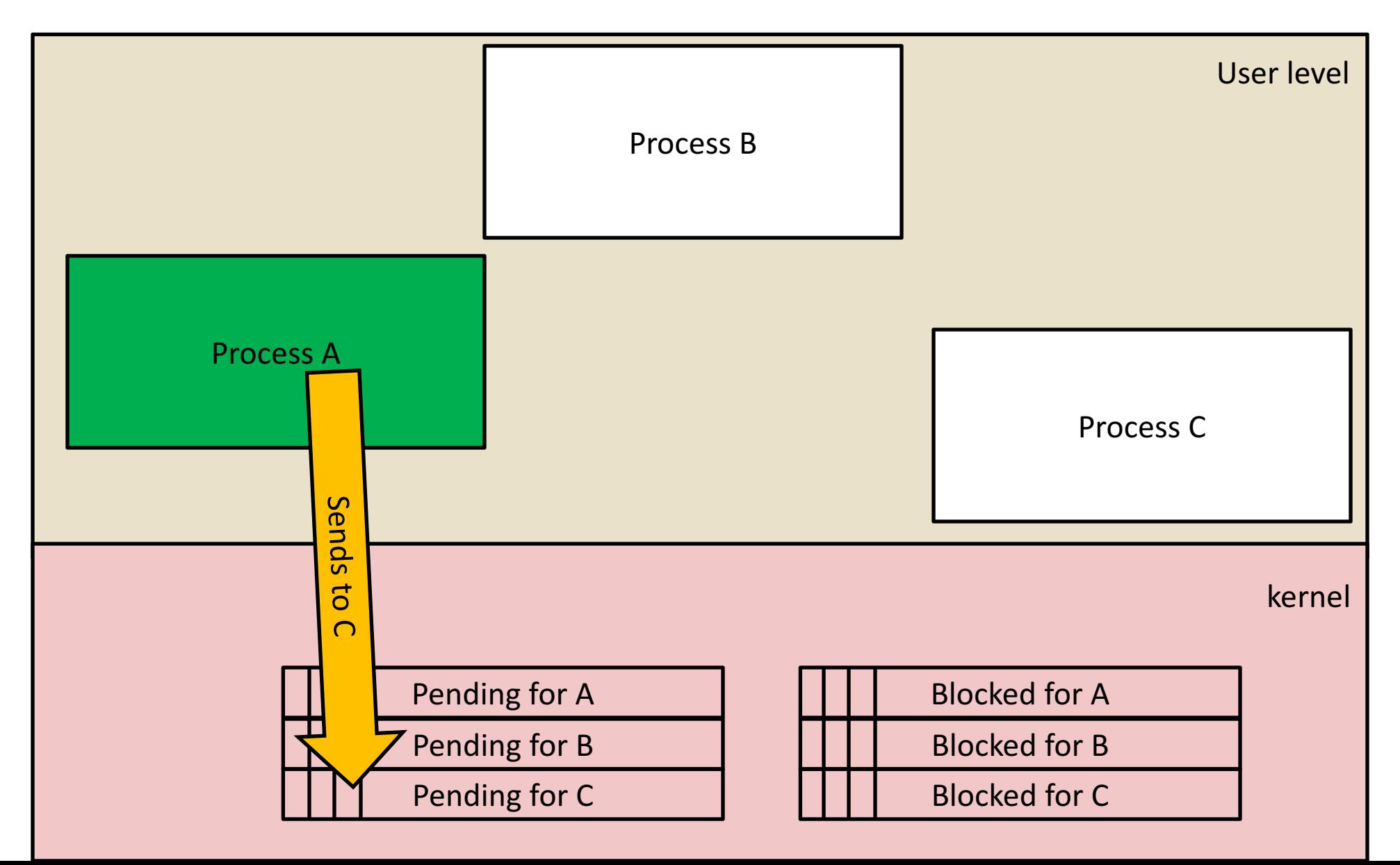

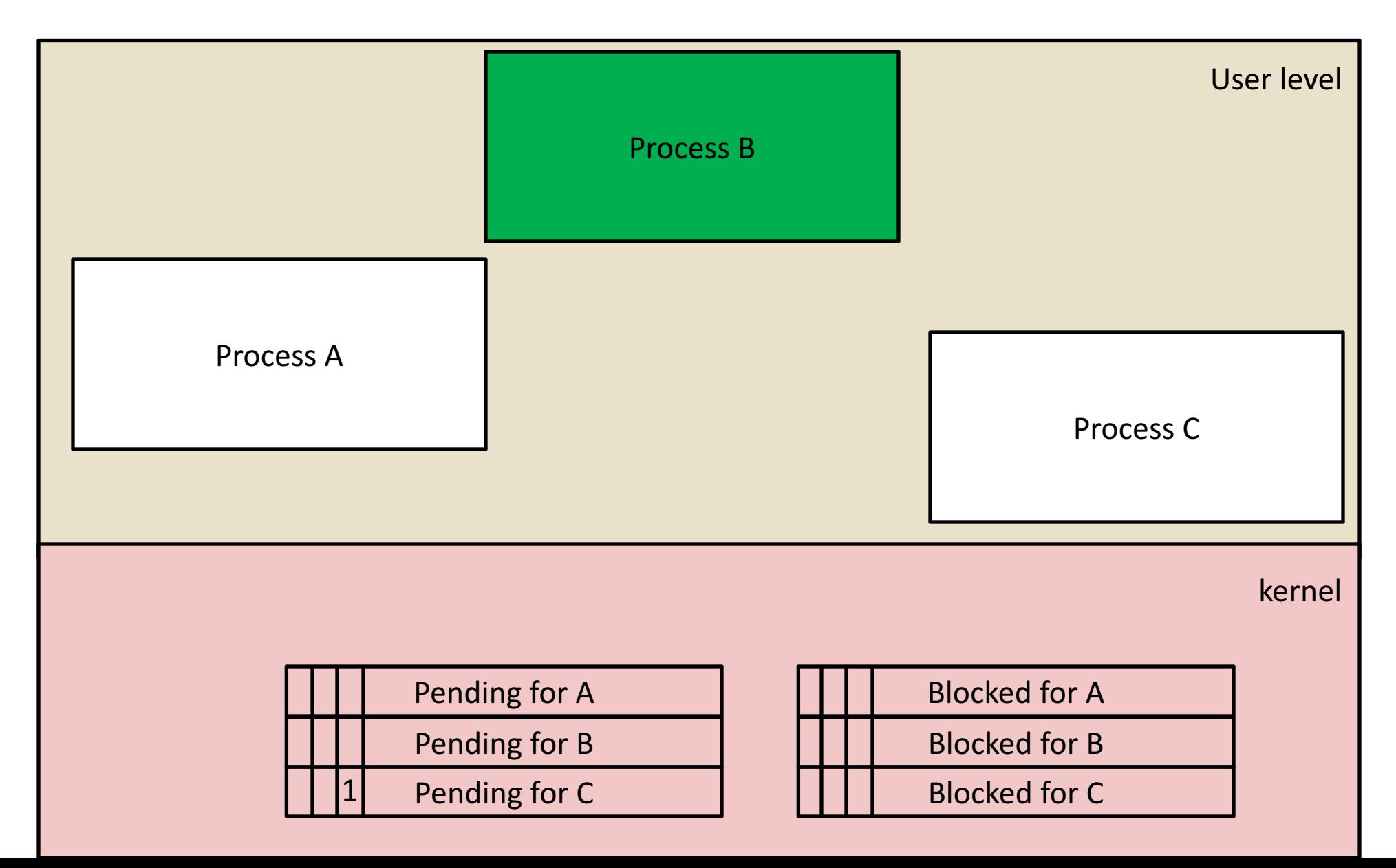

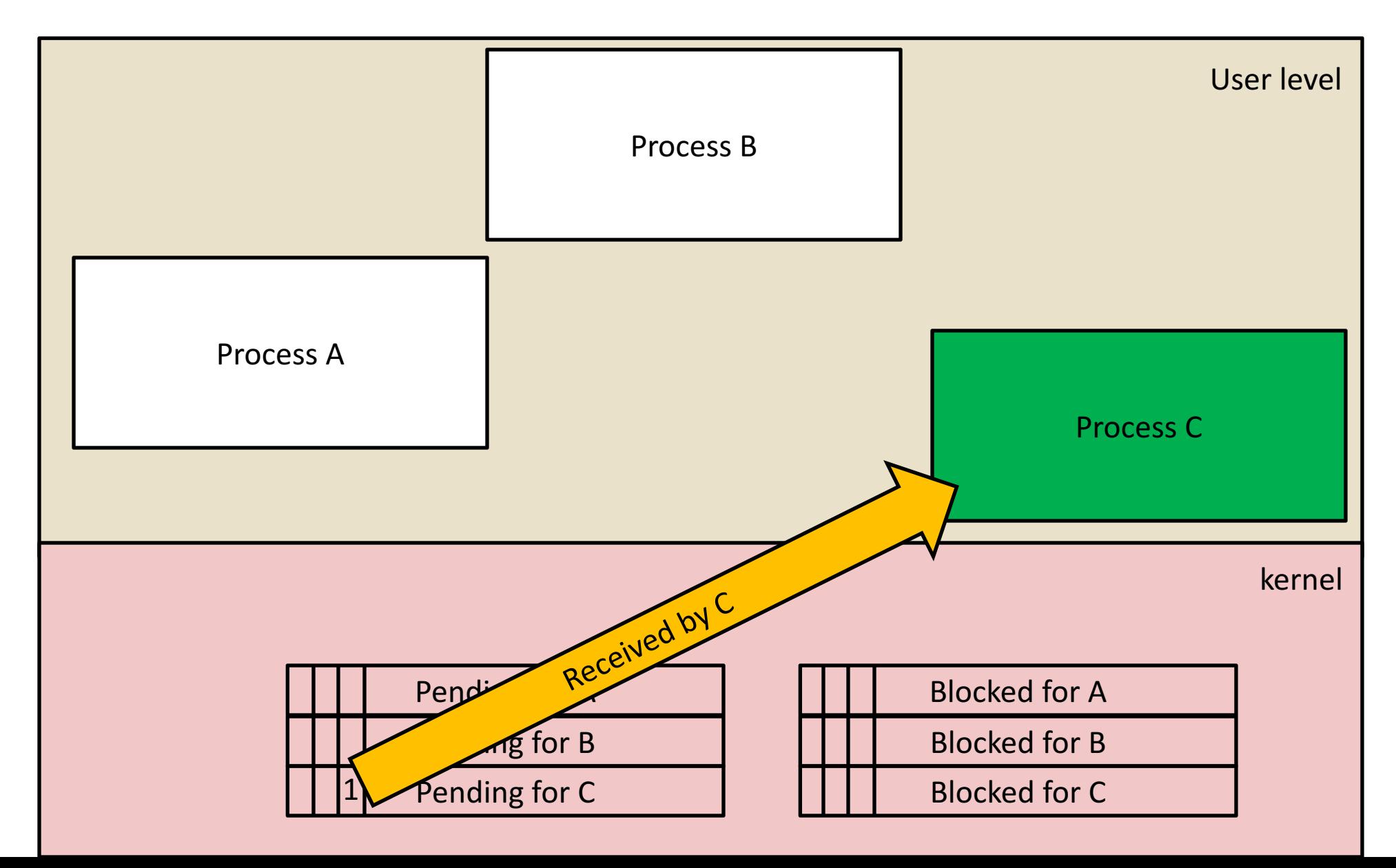

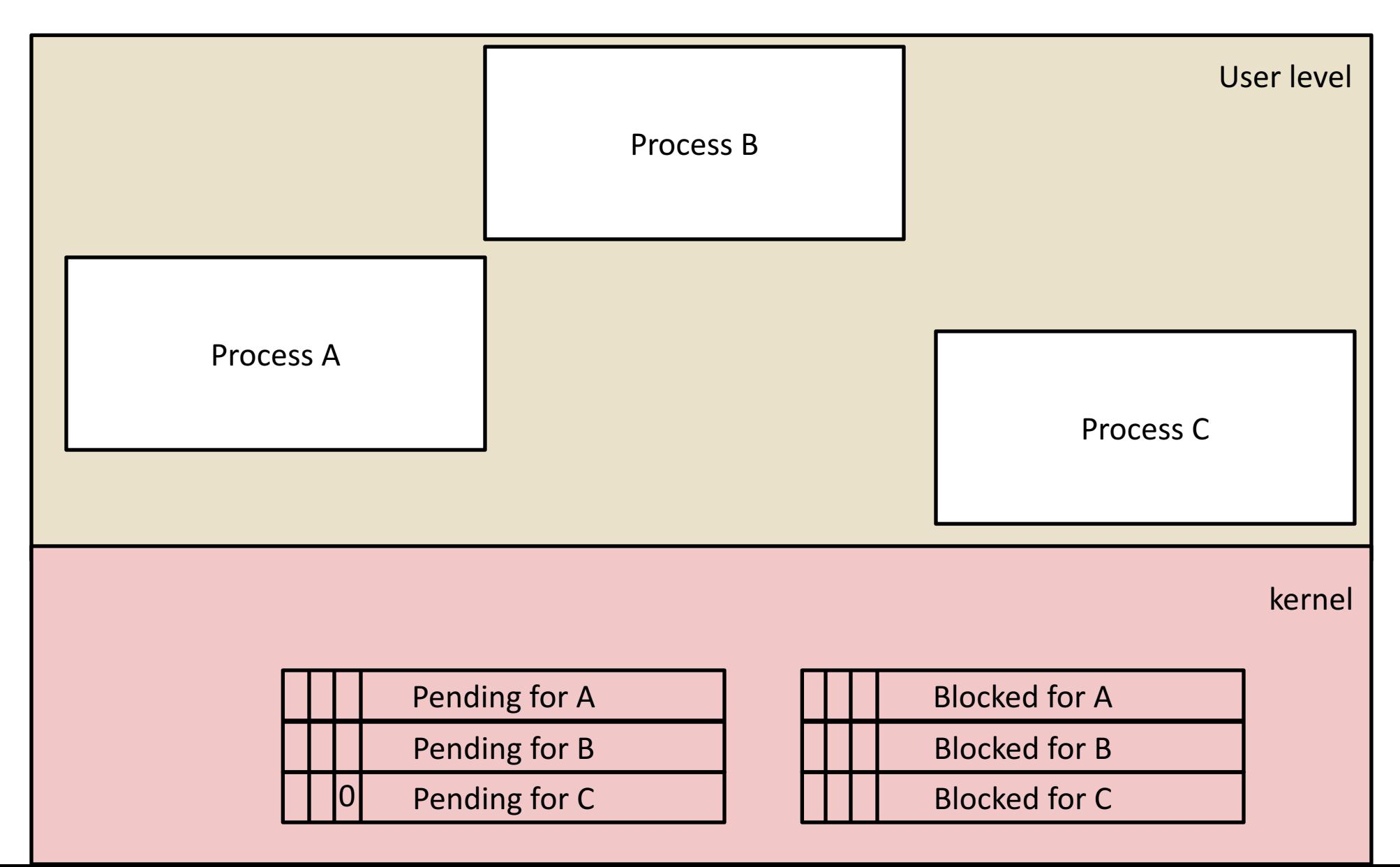

## Sending Signals: Process Groups

• Every process belongs to exactly one process group

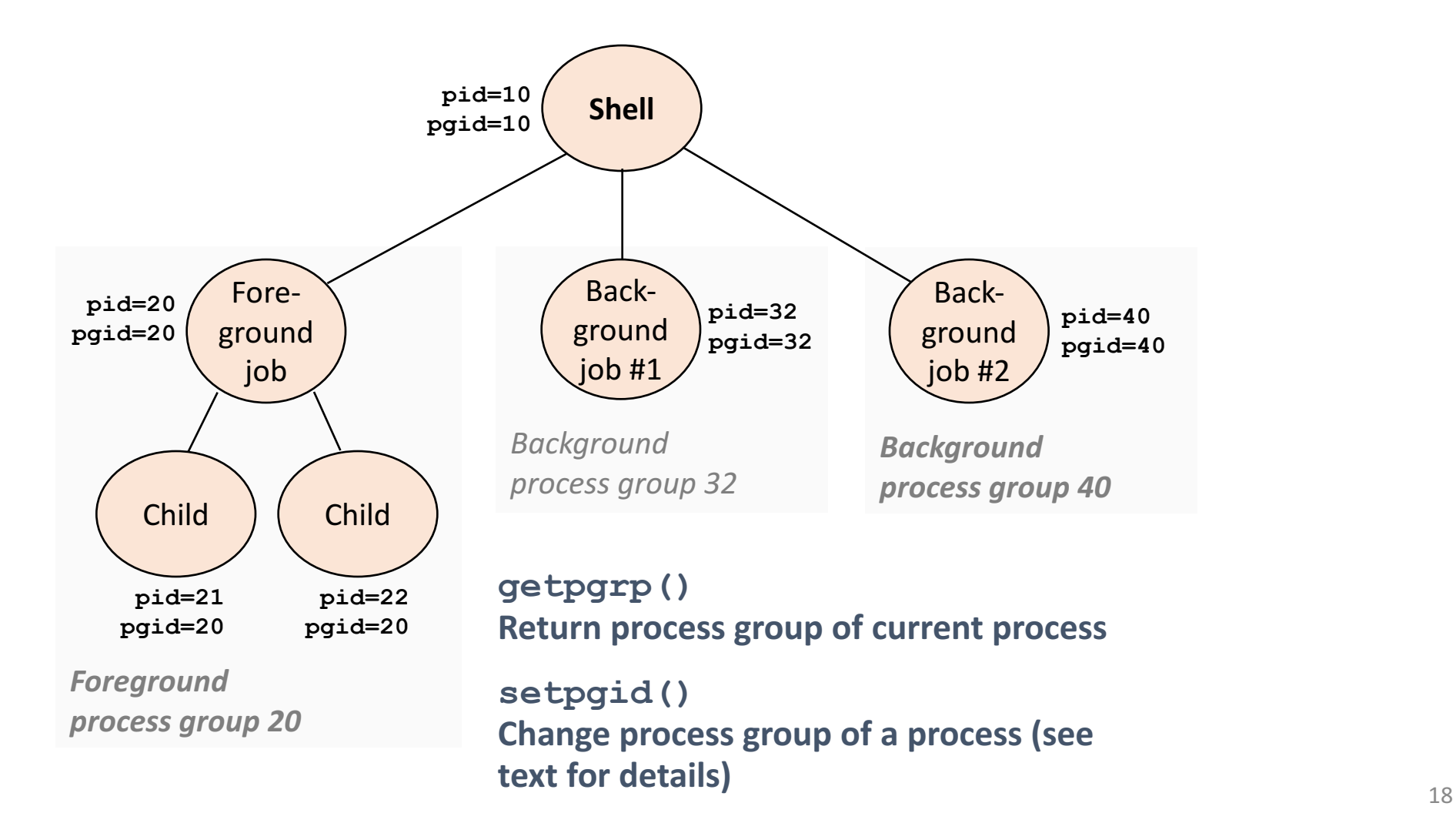

Sending Signals with /bin/kill Program

- /bin/kill program sends arbitrary signal to a process or process group
- Examples
	- **/bin/kill –9 24818** Send SIGKILL to process 24818
	- **/bin/kill –9 – 24817**

Send SIGKILL to every process in process group 24817

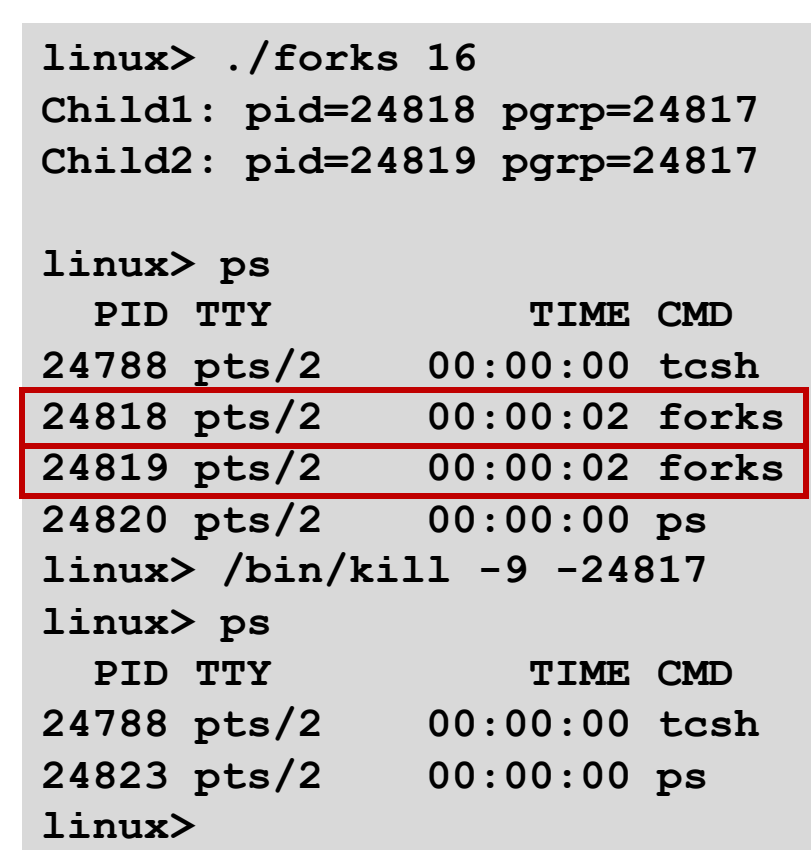

## Sending Signals from the Keyboard

- Typing ctrl-c (ctrl-z) causes the kernel to send a SIGINT (SIGTSTP) to every job in the foreground process group.
	- SIGINT default action is to terminate each process
	- SIGTSTP default action is to stop (suspend) each process

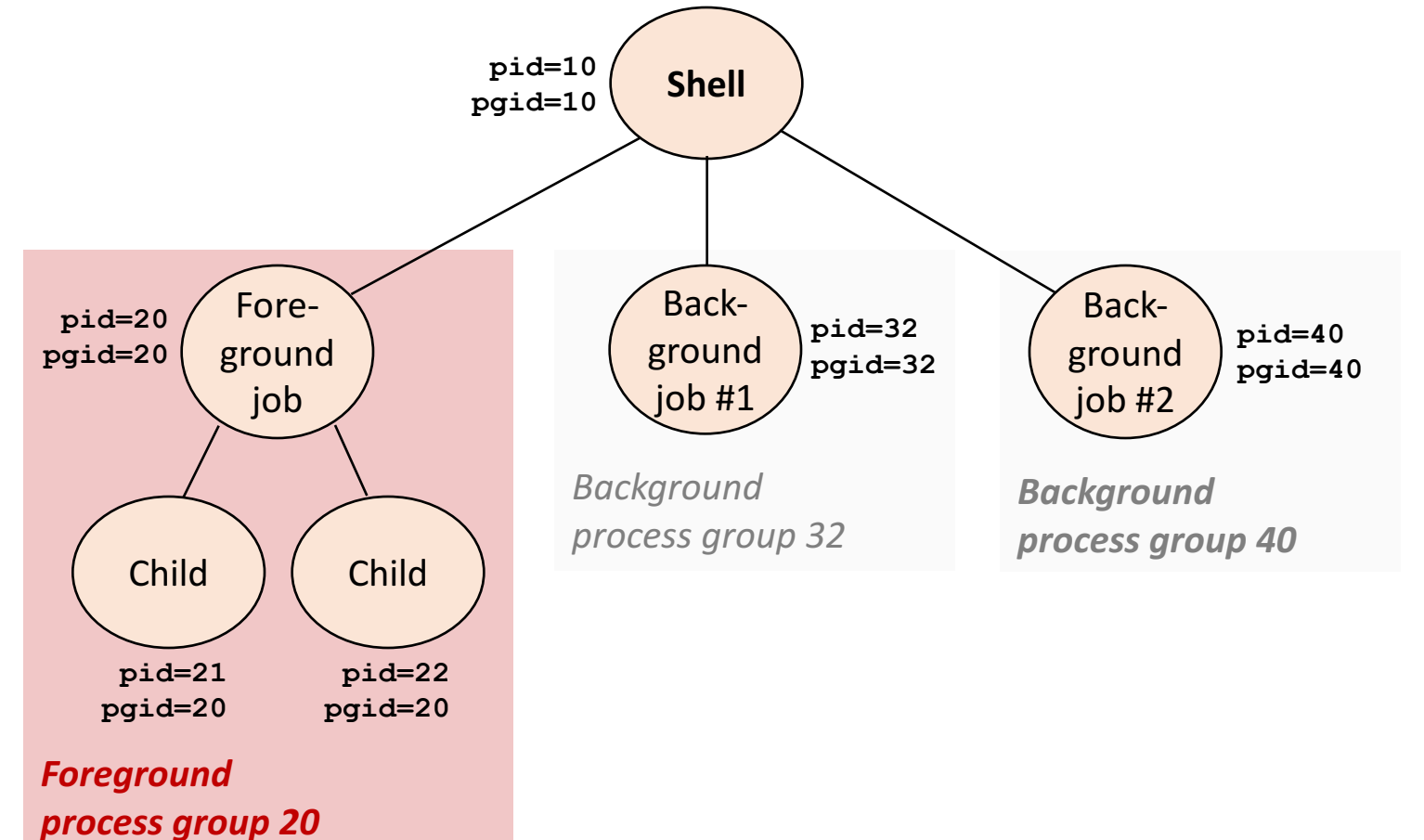

### Example of  $ctrl-c$  and  $ctrl-z$

**bluefish> ./forks 17 Child: pid=28108 pgrp=28107 Parent: pid=28107 pgrp=28107 <types ctrl-z> Suspended bluefish> ps w** PID TTY STAT TIME COMMAND **27699 pts/8 Ss 0:00 -tcsh 28107 pts/8 T 0:01 ./forks 17 28108 pts/8 T 0:01 ./forks 17 28109 pts/8 R+ 0:00 ps w bluefish> fg ./forks 17 <types ctrl-c> bluefish> ps w** PID TTY STAT TIME COMMAND **27699 pts/8 Ss 0:00 -tcsh 28110 pts/8 R+ 0:00 ps w**

STAT (process state) Legend:

#### *First letter:*

S: sleeping T: stopped R: running

#### *Second letter:*

- s: session leader
- +: foreground proc group

See "man ps" for more details

## Sending Signals with  $killl$  Function

{

```
void fork12()
   pid t pid[N];
   int i;
   int child status;
   for (i = 0; i < N; i++)if ((pid[i] = fork()) == 0) {
          /* Child: Infinite Loop */
          while(1)
             ;
       }
   for (i = 0; i < N; i++) {
      printf("Killing process %d\n", pid[i]);
      kill(pid[i], SIGINT);
   }
} forks.c
```
## Receiving Signals

• Suppose kernel is returning from an exception handler and is ready to pass control to process p

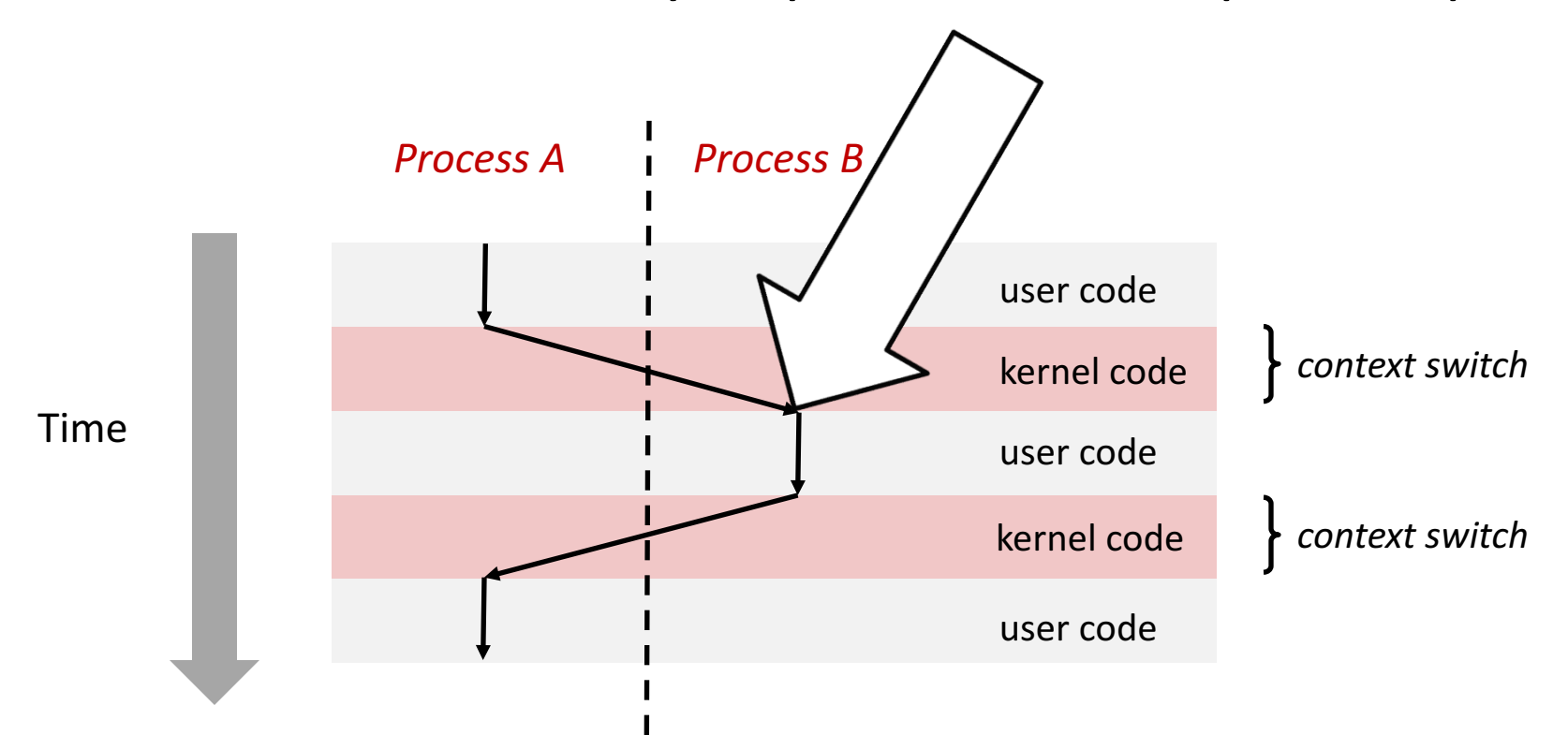

## Receiving Signals

- Suppose kernel is returning from an exception handler and is ready to pass control to process p
- Kernel computes  $pnb = pending \& \sim blocked$ 
	- The set of pending nonblocked signals for process p
- If  $(pnb == 0)$ 
	- Pass control to next instruction in the logical flow for p
- Else
	- Choose least nonzero bit k in **pnb** and force process p to *receive* signal *k*
	- The receipt of the signal triggers some **action** by p
	- Repeat for all nonzero *k* in pnb
	- Pass control to next instruction in logical flow for p

## Default Actions

- Each signal type has a predefined *default action*, which is one of:
	- The process terminates
	- The process stops until restarted by a SIGCONT signal
	- The process ignores the signal

## Installing Signal Handlers

- The signal function modifies the default action associated with the receipt of signal  $s$ *ignum*:
	- **handler\_t \*signal(int signum, handler\_t \*handler)**
- Different values for handler:
	- SIG IGN: ignore signals of type signum
	- SIG DFL: revert to the default action on receipt of signals of type **signum**
	- Otherwise, handler is the address of a user-level **signal handler** 
		- Called when process receives signal of type **signum**
		- Referred to as "*installing*" the handler
		- Executing handler is called "**catching**" or "**handling**" the signal
		- When the handler executes its return statement, control passes back to instruction in the control flow of the process that was interrupted by receipt of the signal

#### Signal Handling Example

```
void sigint handler(int sig) /* SIGINT handler */
\{printf("So you think you can stop the bomb with ctrl-c, do you?\n");
   sleep(2);
   printf("Well...");
   fflush(stdout);
   sleep(1);
   printf("OK. :-) \n\in \mathbb{N};
   ext(0);}
int main(int argc, char** argv)
\{/* Install the SIGINT handler */
   if (signal(SIGINT, sigint handler) == SIG ERR)
       unix error("signal error");
   /* Wait for the receipt of a signal */
   pause();
   return 0;
} sigint.c
```
Signals Handlers as Concurrent Flows

• A signal handler is a separate logical flow (not process) that runs concurrently with the main program

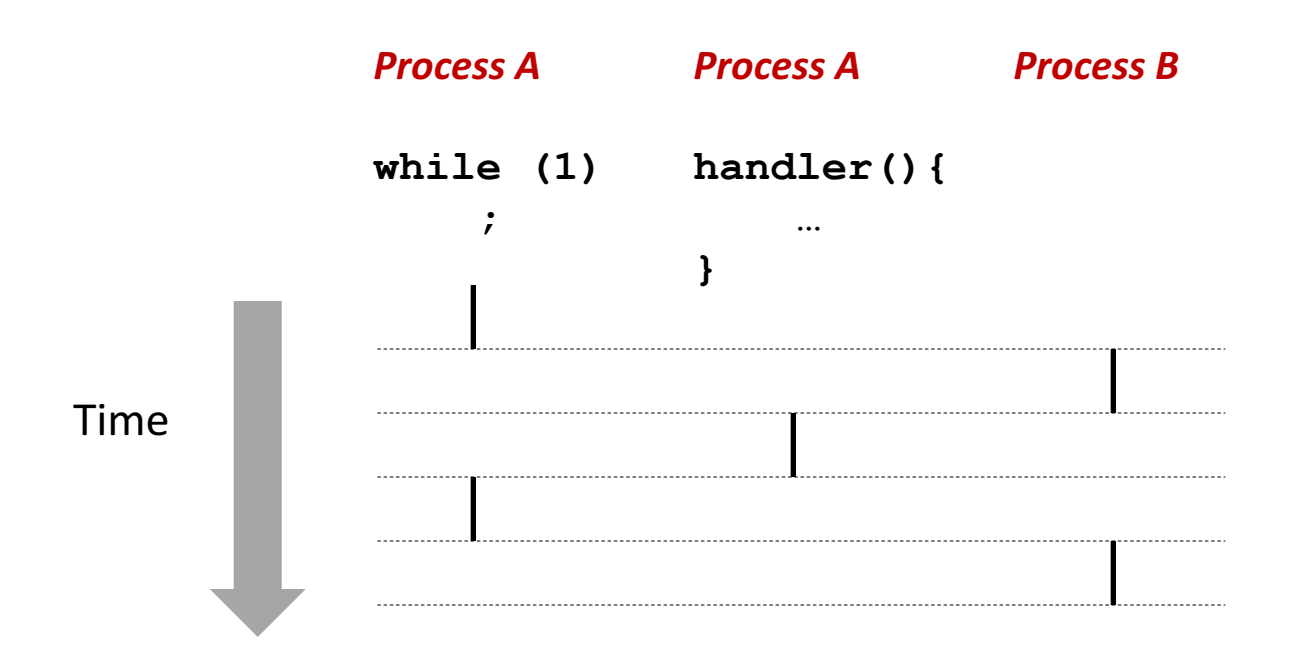

#### Another View of Signal Handlers as Concurrent Flows

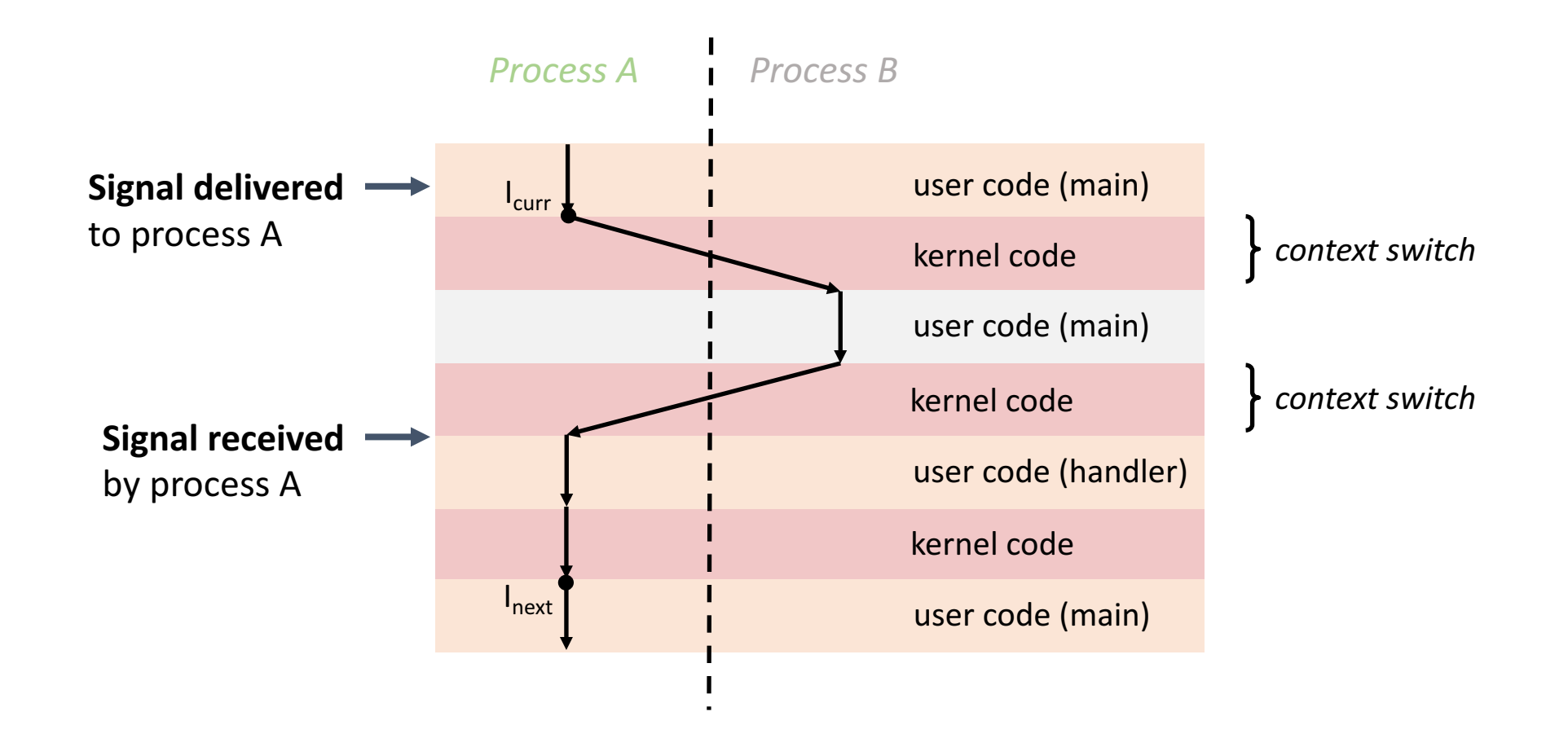

## **Nested Signal Handlers**

• Handlers can be interrupted by other handlers

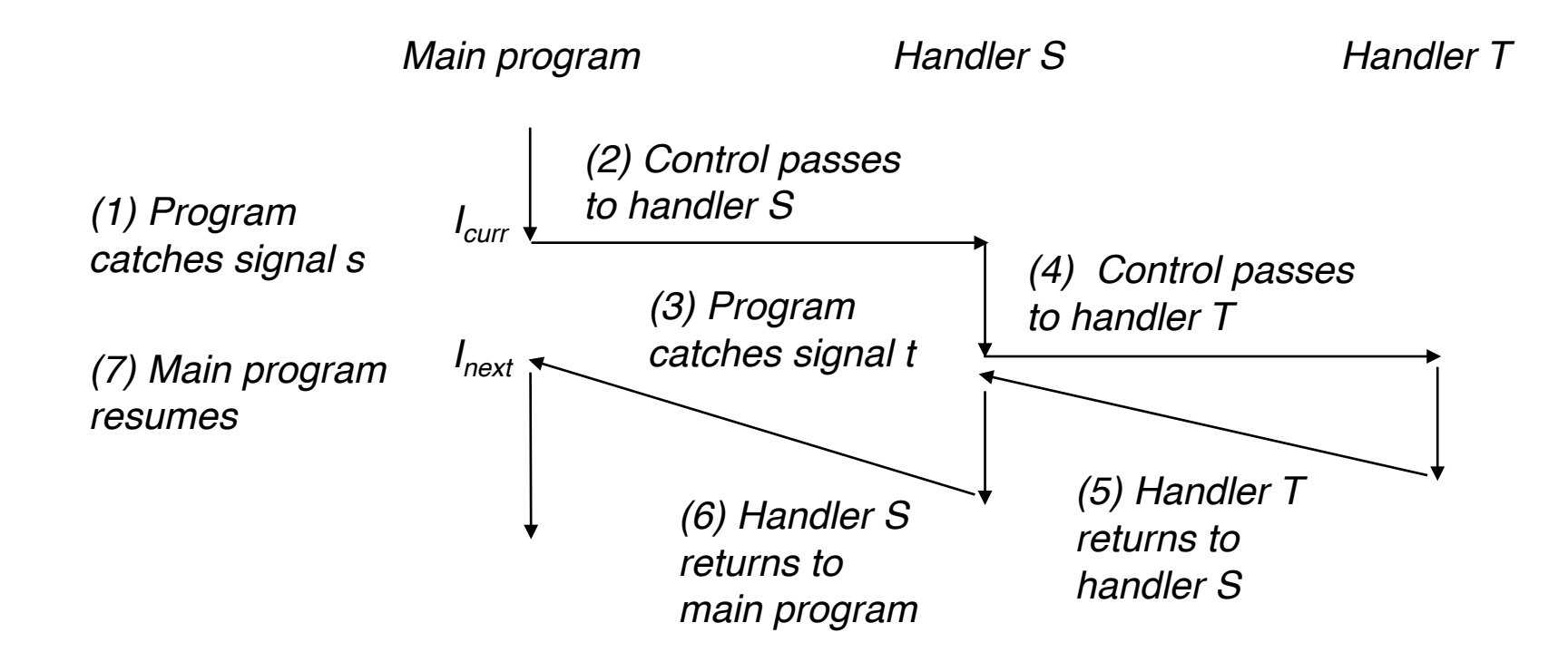

## Blocking and Unblocking Signals

- Implicit blocking mechanism
	- Kernel blocks any pending signals of type currently being handled.
	- E.g., A SIGINT handler can't be interrupted by another SIGINT
- Explicit blocking and unblocking mechanism
	- sigprocmask function
- Supporting functions
	- sigemptyset Create empty set
	- sigfillset Add every signal number to set
	- sigaddset  $-$  Add signal number to set
	- sigdelset Delete signal number from set

#### Temporarily Blocking Signals

```
sigset t mask, prev mask;
Sigemptyset(&mask);
Sigaddset(&mask, SIGINT);
/* Block SIGINT and save previous blocked set */
Sigprocmask(SIG_BLOCK, &mask, &prev_mask);
. /* Code region that will not be interrupted by SIGINT */
/* Restore previous blocked set, unblocking SIGINT */
Sigprocmask(SIG SETMASK, &prev mask, NULL);
```
## Safe Signal Handling

- Handlers are tricky because they are concurrent with main program and share the same global data structures.
	- Shared data structures can become corrupted.

• For now here are some guidelines to help you avoid trouble. 

- GO: Keep your handlers as simple as possible
	- e.g., Set a global flag and return
- G1: Call only async-signal-safe functions in your handlers
	- printf, sprintf, malloc, and exit are not safe!
- G2: Save and restore errno on entry and exit
	- So that other handlers don't overwrite your value of  $error$
- G3: Protect accesses to shared data structures by temporarily blocking all signals.
	- To prevent possible corruption
- G4: Declare global variables as volatile
	- To prevent compiler from storing them in a register

## Async-Signal-Safety

- Function is *async-signal-safe* if either reentrant (e.g., all variables stored on stack frame) or non-interruptible by signals.
- Posix guarantees 117 functions to be async-signal-safe
	- Source: "man 7 signal"
	- Popular functions on the list:
		- exit, write, wait, waitpid, sleep, kill
	- Popular functions that are **not** on the list:
		- printf, sprintf, malloc, exit
		- Unfortunate fact: write is the only async-signal-safe output function

#### Safely Generating Formatted Output

• Use the reentrant SIO (Safe I/O library)

}

```
• ssize t sio puts(char s[]) /* Put string */
ssize t sio puts(char s[]) /* Put string */{
```

```
return write(STDOUT_FILENO, s, sio_strlen(s));
```

```
void sigint handler(int sig) /* Safe SIGINT handler */\{Sio puts ("So you think you can stop the bomb with ctrl-
c, do you?\n");
   sleep(2);
   Sio puts("Well...");
   sleep(1);
   Sio puts("OK. :-) \n");
   ext(0);} sigintsafe.c
```
- GO: Keep your handlers as simple as possible
	- e.g., Set a global flag and return
- G1: Call only async-signal-safe functions in your handlers
	- printf, sprintf, malloc, and exit are not safe!
- G2: Save and restore  $error$  on entry and exit
	- So that other handlers don't overwrite your value of  $errno$
- G3: Protect accesses to shared data structures by temporarily blocking all signals.
	- To prevent possible corruption
- G4: Declare global variables as volatile
	- To prevent compiler from storing them in a register

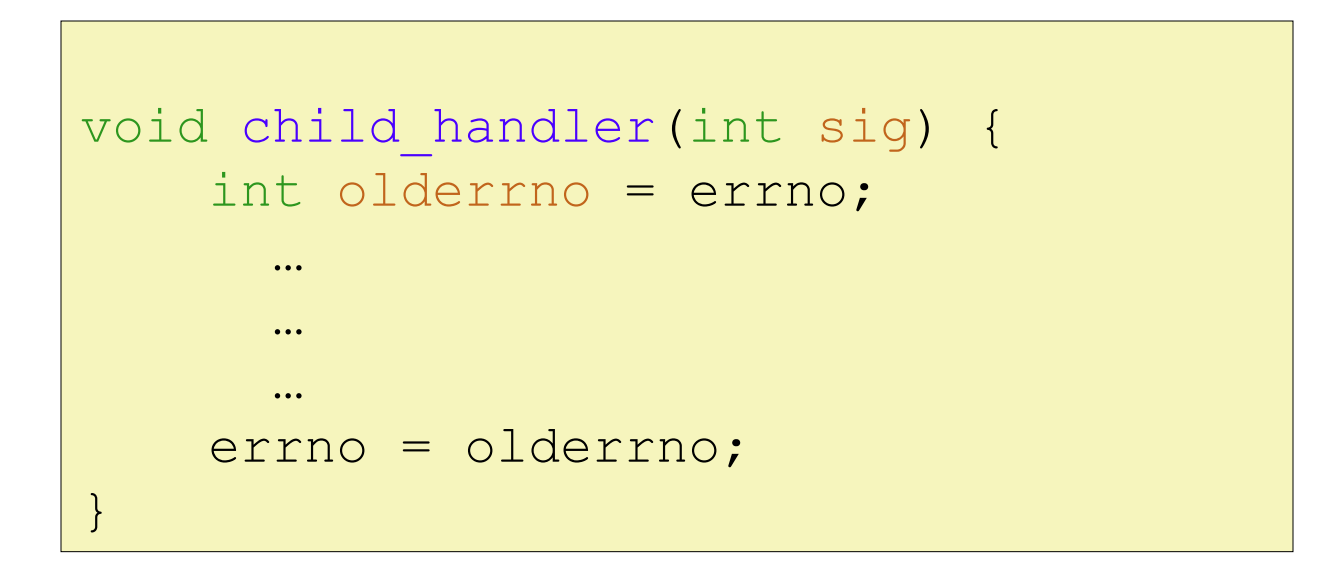

- GO: Keep your handlers as simple as possible
	- e.g., Set a global flag and return
- G1: Call only async-signal-safe functions in your handlers
	- printf, sprintf, malloc, and exit are not safe!
- G2: Save and restore  $error$  on entry and exit
	- So that other handlers don't overwrite your value of  $errno$
- G3: Protect accesses to shared data structures by temporarily blocking all signals.
	- To prevent possible corruption
- G4: Declare global variables as volatile
	- To prevent compiler from storing them in a register

```
struct two int { int a, b; } data;
void signal_handler(int signum){
   printf ("%d, %d\n", data.a, data.b);
   alarm (1);
}
int main (void){
 static struct two_int zeros = { 0, 0 }, ones = { 1, 1 };
 signal (SIGALRM, signal handler);
 data = zeros;alarm (1);
 while (1)
 \{data = zeros; data = ones; \}}
                                                                    0, 0
                                                                    1, 1
                                                                    0, 1
                                                                    1, 1
                                                                    1, 0
                                                                    1, 0
                                                                    ...
```

```
(Skipping some output...)
```
- GO: Keep your handlers as simple as possible
	- e.g., Set a global flag and return
- G1: Call only async-signal-safe functions in your handlers
	- printf, sprintf, malloc, and exit are not safe!
- G2: Save and restore  $error$  on entry and exit
	- So that other handlers don't overwrite your value of  $errno$
- G3: Protect accesses to shared data structures by temporarily blocking all signals.
	- To prevent possible corruption
- G4: Declare global variables as volatile
	- To prevent compiler from storing them in a register

## Examples of Issues with Signals

• Pending signals are not queued

• Race condition

```
volatile int ccount = 0;
void child_handler(int sig) {
   int olderrno = errno;
   pid_t pid;
   if ((pid = wait(NULL)) < 0)Sio error("wait error");
   ccount--;
   Sio puts("Handler reaped child ");
   Sio putl((long)pid);
   Sio puts(" \ln");
   sleep(1);
   errno = olderrno;
}
void fork14() {
   pid t pid[N];
   int i;
   ccount = N;
   Signal(SIGCHLD, child handler);
   for (i = 0; i < N; i++) {
       if ((pid[i] = Fork()) == 0) {
           Sleep(1);
           exit(0); /* Child exits */}
    }
   while (ccount > 0) /* Parent spins */
       ;
} forks.c
                                          \dots(hangs)
                                     Correct Signal
                                     Handling
                     N == 5This code is incorrect!
```
#### Pending signals are not queued

- For each signal type, one bit indicates whether or not signal is pending...
- …thus at most one pending signal of any particular type.
- You can't use signals to count events, such as children terminating.

```
whaleshark> ./forks 14
Handler reaped child 23240
Handler reaped child 23241
```
#### Correct Signal Handling

- Must wait for all terminated child processes
	- Put  $wait$  in a loop to reap all terminated children

```
void child_handler2(int sig)
{
    int olderrno = errno;
    pid_t pid;
    while ((pid = wait(NULL)) > 0) {
        ccount--;
        Sio puts ("Handler reaped child ");
        Sio putl((long)pid);
        Sio puts(" \ln");
    }
    errno = olderrno;
                                } whaleshark> ./forks 15
                                Handler reaped child 23246
                                 Handler reaped child 23247
                                Handler reaped child 23248
                                Handler reaped child 23249
                                 Handler reaped child 23250
                                whaleshark>
```
## Synchronizing Flows to Avoid Races

• Simple shell with a subtle synchronization error because it assumes parent runs before child.

```
int main(int argc, char **argv)
\{int pid;
    sigset t mask all, prev all;
    int n = N; /* N = 5 */Sigfillset(&mask all);
    Signal(SIGCHLD, handler);
    initjobs(); \frac{1}{2} Initialize the job list \frac{1}{2}while (n--) {
        if ((pid = Fork()) == 0) { /* Child */Execve("/bin/date", argv, NULL);
        }
        Sigprocmask(SIG BLOCK, &mask all, &prev all); /* Parent */
        addjob(pid); /* Add the child to the job list */Sigprocmask(SIG SETMASK, &prev all, NULL);
    }
    ext(0);}
                                                           procmask1.c ^{45}
```
## Synchronizing Flows to Avoid Races

- SIGCHLD handler for a simple shell
	- Blocks all signals while running critical code

```
void handler(int sig)
\mathcal{A}int olderrno = errno;
    sigset t mask all, prev all;
    pid_t pid;
    Sigfillset(&mask all);
    while ((pid = waitpid(-1, NULL, 0)) > 0) { /* Reap child */Sigprocmask(SIG_BLOCK, &mask_all, &prev_all);
        deletejob(pid); /* Delete the child from the job list */Sigprocmask(SIG SETMASK, &prev all, NULL);
    }
    errno = olderrno;
}
```
procmask1.c

## Corrected Shell Program without Race

```
int main(int argc, char **argv)
{
   int pid;
    sigset t mask all, mask one, prev one;
    int n = N; /* N = 5 */Sigfillset(&mask all);
    Sigemptyset(&mask one);
    Sigaddset(&mask one, SIGCHLD);
    Signal(SIGCHLD, handler);
    initjobs(); \frac{1}{2} Initialize the job list \frac{1}{2}while (n--) {
        Sigprocmask(SIG_BLOCK, &mask_one, &prev one); /* Block SIGCHLD */
        if (pid = Fork()) == 0) { /* Child process */
            Sigprocmask(SIG SETMASK, &prev one, NULL); /* Unblock SIGCHLD */
            Execve("/bin/date", argv, NULL);
        }
        Sigprocmask(SIG_BLOCK, &mask_all, NULL); /* Parent process */
        addjob(pid); /* Add the child to the job list */Sigprocmask(SIG SETMASK, &prev one, NULL); /* Unblock SIGCHLD */
    }
    ext(0);}
```
#### Summary

- Signals provide process-level exception handling
	- Can generate from user programs
	- Can define effect by declaring signal handler
	- Be very careful when writing signal handlers

# Exceptions and Processes

Samira Khan

April 20, 2017

## Additional slides

#### Portable Signal Handling

- Ugh! Different versions of Unix can have different signal handling semantics
	- Some older systems restore action to default after catching signal
	- Some interrupted system calls can return with errno == EINTR
	- Some systems don't block signals of the type being handled
- Solution: sigaction

```
handler t *Signal(int signum, handler t *handler)
{
    struct sigaction action, old action;
    action.sa handler = handler;
    sigemptyset(&action.sa_mask); /* Block sigs of type being handled */
    action.sa_flags = SA_RESTART; /* Restart syscalls if possible */
    if (sigaction(signum, &action, &old_action) < 0)
        unix error("Signal error");
    return (old action.sa handler);
\left\{\n \begin{array}{ccc}\n 3 & 1 \\
 5 & 5\n \end{array}\n \right.
```
#### Nonlocal Jumps: setjmp/longjmp

- Powerful (but dangerous) user-level mechanism for transferring control to an arbitrary location
	- Controlled to way to break the procedure call / return discipline
	- Useful for error recovery and signal handling
- int setjmp(jmp buf j)
	- Must be called before longimp
	- Identifies a return site for a subsequent longjmp
	- Called **once**, returns **one or more** times
- Implementation:
	- Remember where you are by storing the current *register context, stack pointer,* and PC value in jmp buf
	- Return 0

### setjmp/longjmp (cont)

- void longjmp(jmp\_buf j, int i)
	- Meaning:
		- return from the **setjmp** remembered by jump buffer **j** again ...
		- ... this time returning **i** instead of 0
	- Called after **setjmp**
	- Called **once**, but **never** returns
- longjmp Implementation:
	- Restore register context (stack pointer, base pointer, PC value) from jump buffer **j**
	- Set  $\text{seax}$  (the return value) to i
	- Jump to the location indicated by the PC stored in jump buf  $\mathbf{j}$

## setjmp/longjmp Example

• Goal: return directly to original caller from a deeplynested function

```
/* Deeply nested function foo */
void foo(void)
\{if (error1)
        longjmp(buf, 1);
    bar();
}
void bar(void)
\{if (error2)
        longjmp(buf, 2);
}
```

```
jmp buf buf;
int error1 = 0;
int error2 = 1;
void foo(void), bar(void);
int main()
{
   switch(setjmp(buf)) {
   case 0:
       foo() ;
       break;
   case 1:
       printf("Detected an error1 condition in foo\n");
       break;
   case 2:
       printf("Detected an error2 condition in foo\n");
       break;
   default:
       printf("Unknown error condition in foo\n");
    }
   ext(0);}
                                   setjmp/longjm
                                   p Example (cont)
```
#### Limitations of Nonlocal Jumps

- Works within stack discipline
	- Can only long jump to environment of function that has been called but not yet completed

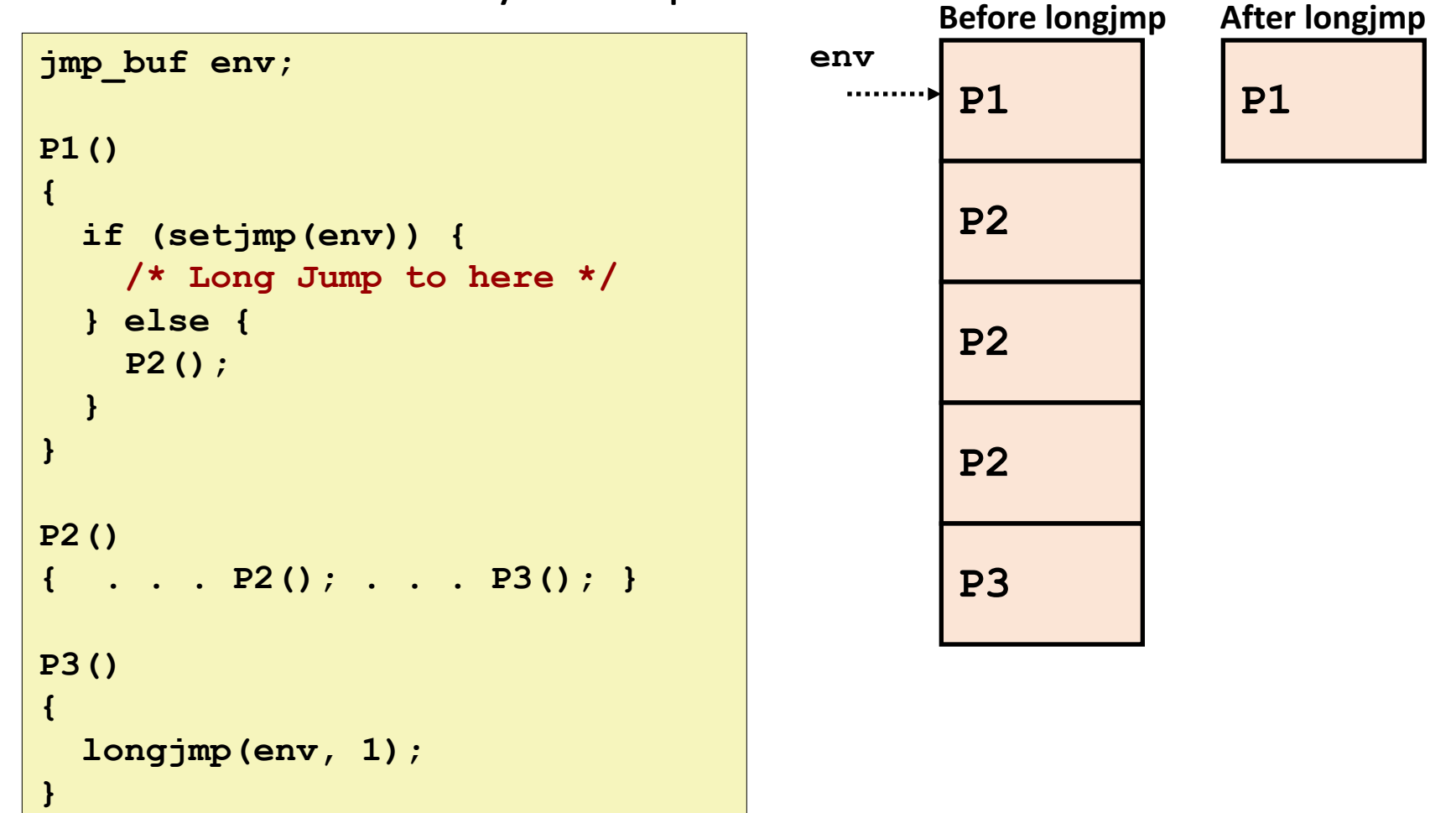

#### Limitations of Long Jumps (cont.)

- Works within stack discipline
	- Can only long jump to environment of function that has been called but not yet completed

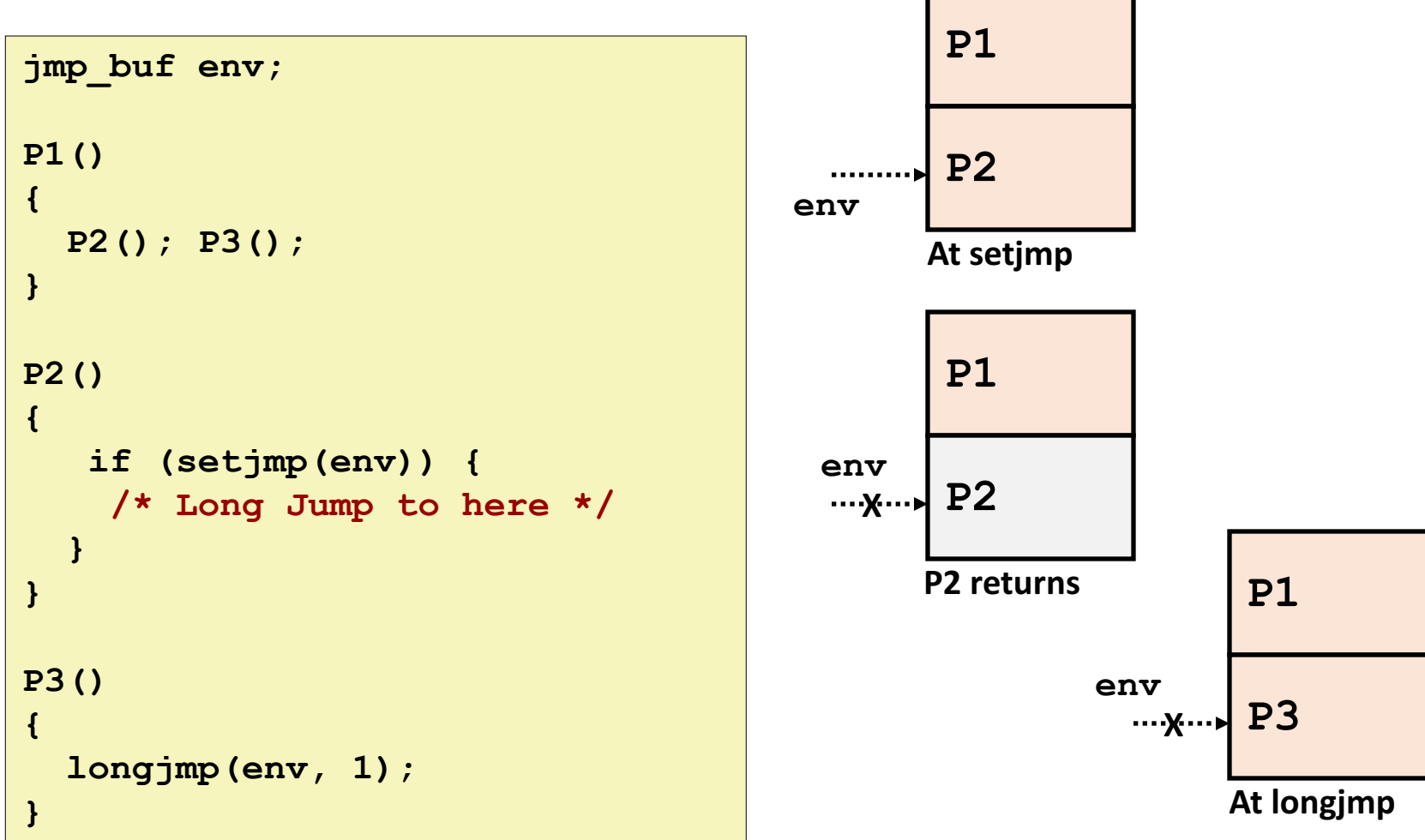

57

#### Putting It All Together: A Program That Restarts Itself When ctrl-c'd

```
#include "csapp.h"
sigjmp buf buf;
void handler(int sig)
{
   siglongjmp(buf, 1);
}
int main()
{
   if (!sigsetjmp(buf, 1)) {
       Signal(SIGINT, handler);
       Sio puts("starting\n");
   }
   else
       Sio puts("restarting\n");
   while(1) {
       Sleep(1);
       Sio puts("processing...\n");
   }
   exit(0); /* Control never reaches here */} restart.c
                                    greatwhite> ./restart
                                    starting
                                    processing...
                                    processing...
                                    processing...
                                    restarting
                                    processing...
                                    processing...
                                    restarting
                                    processing...
                                    processing...
                                    processing...
```
**Ctrl-c Ctrl-c**

- GO: Keep your handlers as simple as possible
	- e.g., Set a global flag and return
- G1: Call only async-signal-safe functions in your handlers
	- printf, sprintf, malloc, and exit are not safe!
- G2: Save and restore  $errno$  on entry and exit
	- So that other handlers don't overwrite your value of  $errno$
- G3: Protect accesses to shared data structures by temporarily blocking all signals.
	- To prevent possible corruption
- G4: Declare global variables as volatile
	- To prevent compiler from storing them in a register
- G5: Declare global flags as volatile sig atomic t
	- *flag*: variable that is only read or written (e.g. flag = 1, not flag++)
	- Flag declared this way does not need to be protected like other globals